# Evaluación de Inversiones con Opciones Reales **Microsoft<sup>®</sup>** utilizando Excel

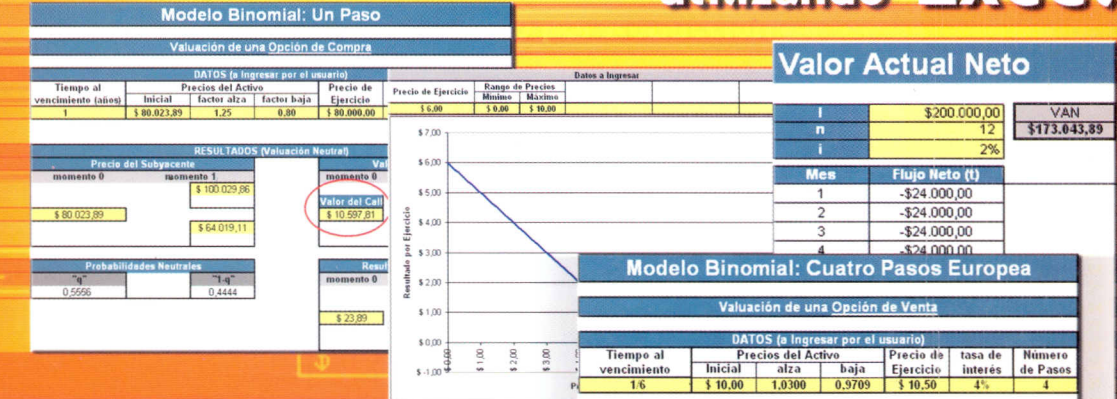

- Evaluación de Inversiones.
- · Diferir un Proyecto.
- **e Expandir una Inversión.**
- · Abandonar un Proyecto.
- · Invertir en Tecnología.
- · Valor Actual Neto.
- · Tasa Interna de Retorno.

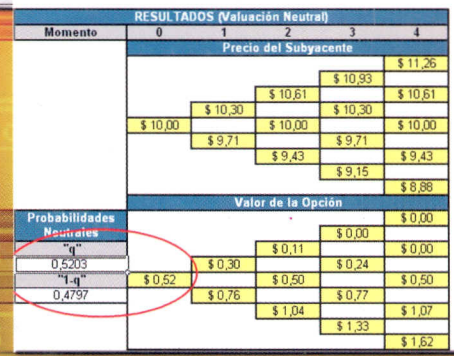

OMiCRoN TORIAL www.omicroneditorial.com

Roberto D. Bacchini **Javier I. García Fronti** Ezequiel A. Márquez

Valor de la Oncion Wive

**INCLUYE** con planillas<br>listas para<br>usar

## Índice **Indice** <sup>000001</sup>

 $\overline{7}$ 

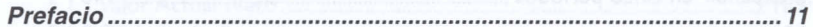

### *fEpitulo 1*

Técnicas tradicionales de Valuación de Proyectos .......... 13

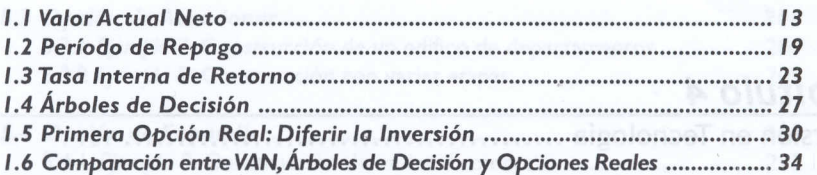

#### *fEpitulo 2*

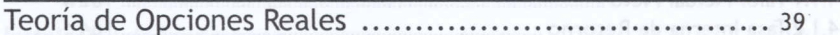

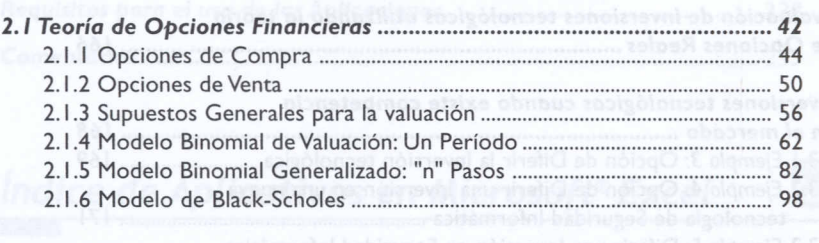

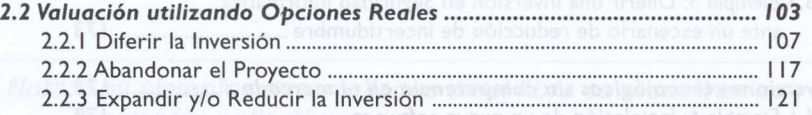

### *Capitulo 3*

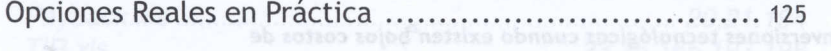

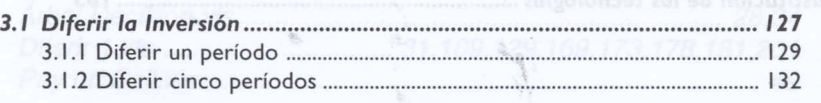

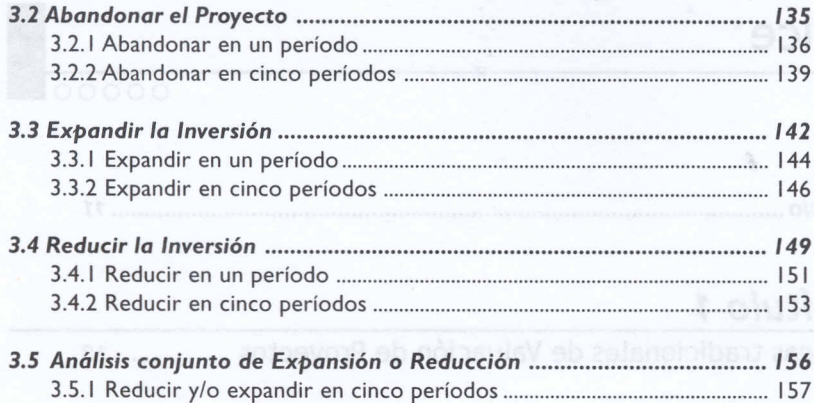

ž.

# *f5ljJituto4*

 $\frac{1}{8}$ 

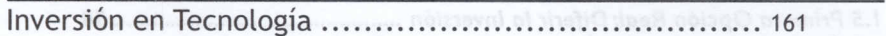

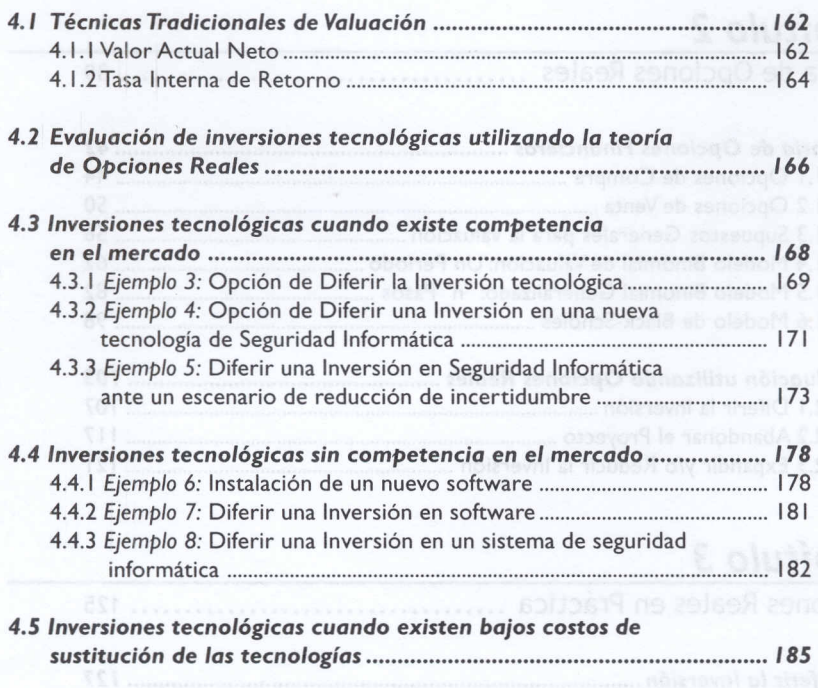

#### *Capitulo 5*

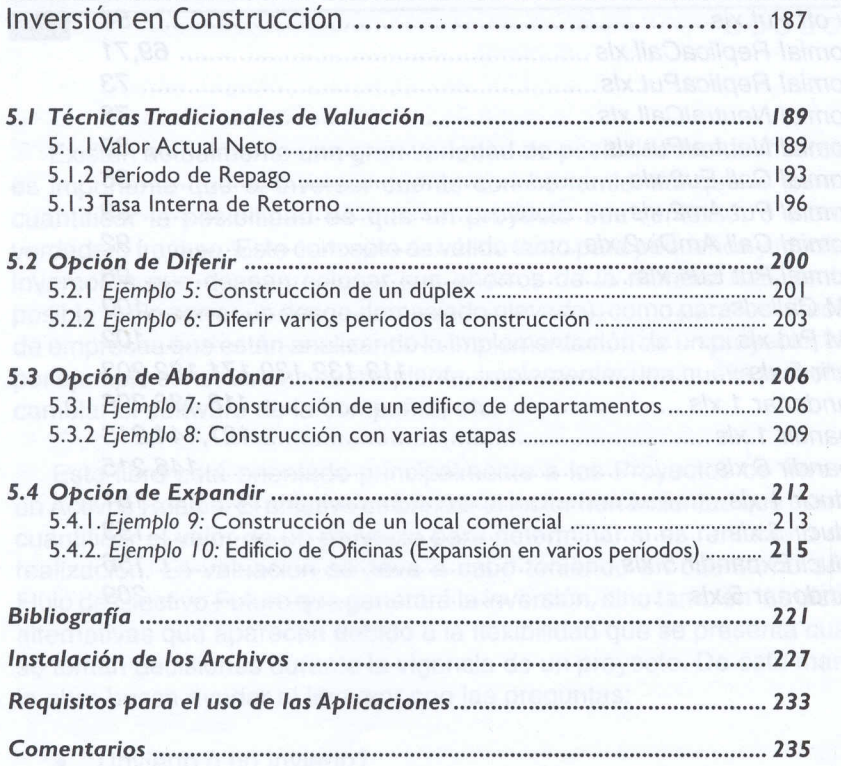

*indice de Aplicativos en Microsoft® Excel* 

*Nota: Los ejemplos desarrollados en ellibro* se *resuelven con 105 siguientes aplicativos:*

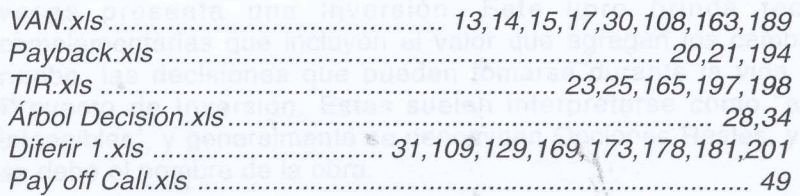

 $\overline{9}$ 

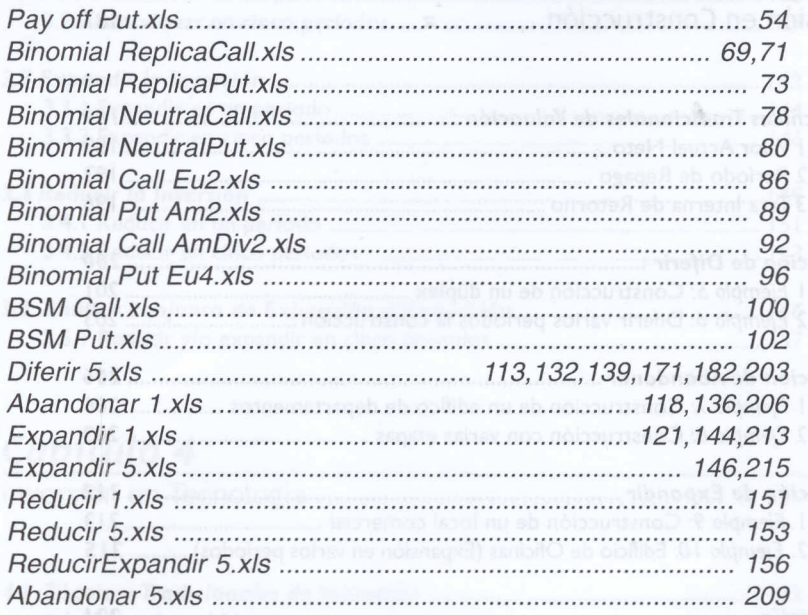

g.